## **Статьи HOWTO — Оборудование**

Этот раздел содержит статьи по драйверам и настройке оборудования, включая платформы виртуализации и эмуляции.

Заинтересовались? Хотите написать свою статью HOWTO по указанным выше темам? Наберите новое имя статьи (по английски, используйте символы подчёркивания « » вместо пробелов) и начинайте творить! Вы не можете добавлять страницы

## **Список статей по оборудованию**

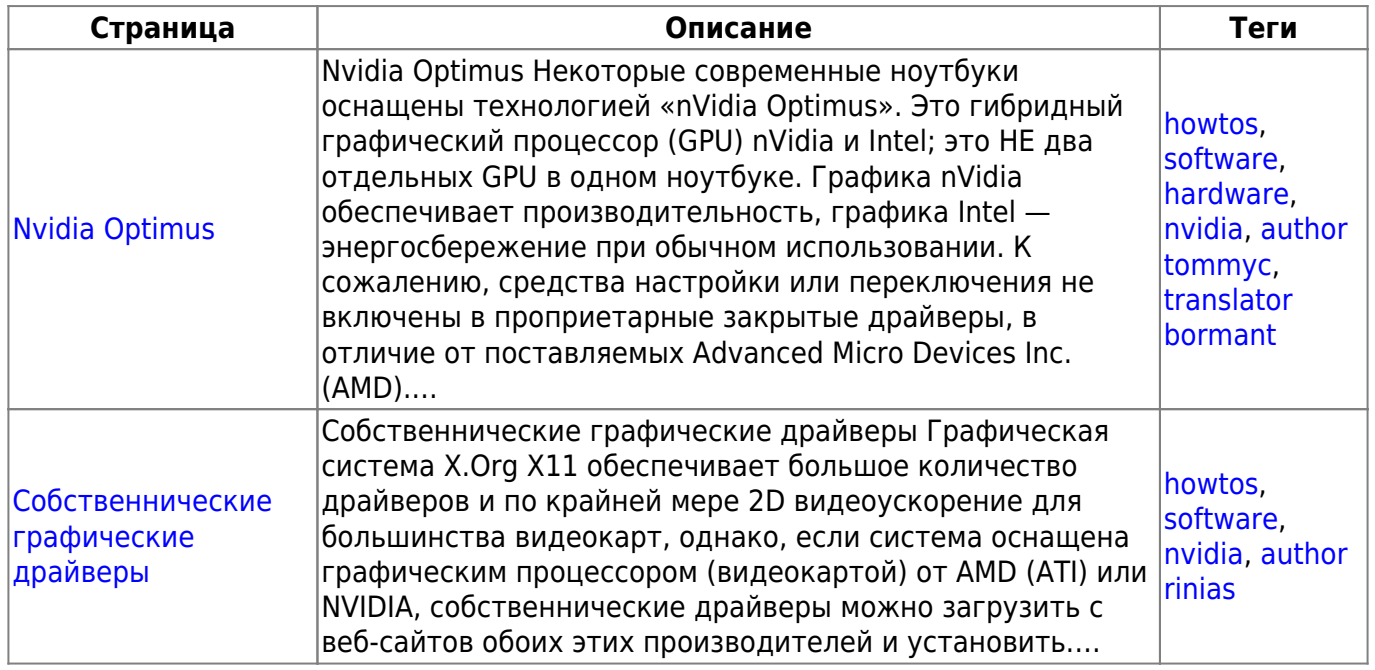

## [howtos](https://docs.slackware.com/tag:howtos), [topic page,](https://docs.slackware.com/tag:topic_page?do=showtag&tag=topic_page) [translator bormant](https://docs.slackware.com/tag:translator_bormant?do=showtag&tag=translator_bormant)

From: <https://docs.slackware.com/>- **SlackDocs**

Permanent link: **<https://docs.slackware.com/ru:howtos:hardware:start>**

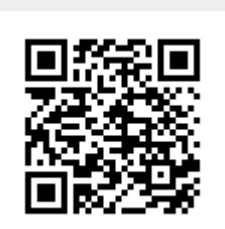

Last update: **2017/05/05 19:35 (UTC)**